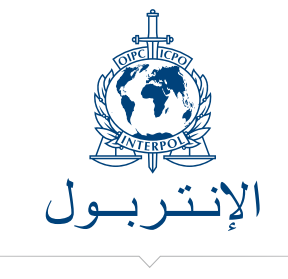

مـوارد تعـلـيميـة

التبحر في الإنترنت بسلامة

## e **احذروا المخاطر**

يشكل اإلنترنت جزءا أساسيا من حياة الكثيرين منا. فهو الفضاء الذي نــدردش فيه مع أصدقائنا ّ ونحمل منه المواد الموســيقية ونتســلى فيه من خالل األلعاب التــي يتيحها ونبحث فيه عن أي معلومة صغيــرة أو كبيرة نريد معرفتها. ولئن كان من المستحيل أن تتخيلــوا حياتكــم بــدون اإلنترنت، هل تدركون مخاطره؟

يشكل اإلنترنت جزءا ال يتجزأ من حياتنا اليومية، ولكنه ينطوي أيضا على بعض المخاطر التي نتعرض لها كلما استخدمناه. وال نقصد بذلك الفيروسات والتصيّد االحتيالي وبرامج التجسس الحاسوبي فقط، فهناك أشخاص من مختلف األعمار يستخدمون اإلنترنت بهدف إلحاق األذى بالمراهقين.

وما من داع للذعر، لكن يتعين عليكم فهم المخاطر المختلفة الناجمة عن استخدام اإلنترنت وكيفية حماية أنفسكم منه. وفي ما يلي بعض النصائح بشأن كيفية الحفاظ على سالمتكم:

## e **تحدثوا مع أشخاص تثقون بهم**

ّ يمكنكم أن تتحدثوا دائما مع أبويكم أو مع أي شخص آخر تثقون به بشأن التجارب التي تصادفونها عند استخدام اإلنترنت. ويمكن أن تتساعدوا لالستفادة بأكبر قدر ممكن من اإلنترنت والحفاظ على سالمتكم في الوقت ذاته.

## e **أمور حياتية**

لئن كان اإلنترنت أداة عظيمة إلقامة عالقات صداقة جديدة وتبادل االهتمامات، من األهمية بمكان عدم الكشف في إطاره عن الكثير من المعلومات المتصلة بكم. وذلك ألن بعض األشخاص يخفون هويتهم الحقيقية ويحاولون التقرب من المراهقين ألغراض جنسية وينجحون في مسعاهم هذا، ربما عن طريق إحالة رسائل جنسية في إطار إحدى غرف الدردشة أو عبر برمجيات مخصصة للمراسالت الفورية أو عن طريق السعي إلقناع الشخص المعني بلقائهم في العالم ''الواقعي".

- تحوي شبكات التواصل االجتماعي على إعدادات للخصوصية، فاستخدموها!
- ال تضعوا اسمكم العائلي بالكامل أو تاريخ والدتكم أو عنوانكم أو مدرستكم.
- فكروا مليا في ما تضعونه على اإلنترنت من رسائل ومعلومات. وإذا كنتم ال ترغبون في أن يطلع عليها أبواكم أو أستاذكم أو أن يقرأوها، فال تنشروها على اإلنترنت.
- ال يمكنكم ''التراجع عما يبدر منكم" على اإلنترنت، لذا فكروا مليا قبل أن تكتبوا شيئا.
- استخدموا زر ''print screen" لتسجيل أيّ معلومات تشعرون بأنها لا تبعث على ّ االطمئنان، واعرضوها على أبويكم أو على أي شخص ناضج آخر تثقون به. ويمكنكم أيضا اإلبالغ عنها، عبر اإلنترنت على العنوان: com.virtualglobaltaskforce.www ، أو إحالتها إلى الشرطة.
- ّ ال تقبلوا أبدا لقاء أي صديق افتراضي بدون مناقشة هذا األمر مع شخص ناضج أو اصطحاب أحد أصدقائكم الحقيقيين معكم.
	- لا تُخططوا أبدا لأي مشاريع عبر الإنترنت.

التبحر في الإنترنت بسلامة

لا تسلَّموا بأيِّ شيء:

- الصديق في الحياة الواقعية هو صديق حقيقي. وهل تعتقدون أن أصدقاءكم االفتراضيين هم بالفعل ما يحملونكم على اعتقاده؟
- ّ يبحث أي ّ شخص عن أي سبب مشروع ليتواصل معكم باستمرار. وإذا لم تشعروا باالطمئنان له، فال تردوا عليه.
	- إذا بدا الشيء أروع من أن يُصدَّق، فهو على الأرجح غير حقيقي!
- كل شيء بثمنه. وإذا منحكم أحدهم شيئا ما، فما الذي يتوقعه منكم في المقابل؟

ّ وتذكروا أن جميع هذه النصائح تنطبق أيضا على أي جهاز موصول باإلنترنت، أي الحاسوب المحمول أو الهاتف النقال أو اآلي باد أو الجهاز اللوحي اإللكتروني، وما إلى ذلك.

## e **أمور فنية**

للحفاظ على حاسوبكم خاليا من الفيروسات ومن المشاكل الفنية األخرى، يجب عليكم استخدام اإلعدادات التالية كحد أدنى والتأكد من تحديثها باستمرار:

- جدار ناري
- برمجية مكافحة الفيروسات
- برامج تحديث نظم التشغيل (برامج لإصلاح الأعطال الأمنية والإلكترونية)

وثمة إجراءات أخرى يمكنكم اتباعها:

- أنصبوا أدوات لمكافحة التجسس الحاسوبي وشغلوها بانتظام.
- إذا نصبتم برمجيات لتبادل الملفات، تأكدوا أنها تعمل بشكل صحيح.
- َّ إذا كان جهازكم موصوال بشبكة اتصال السلكية، تأكدوا أنها مشفرة.
- احجبوا خاصية الرسائل المنبثقة في برامج التصفح أو حاولوا استخدام برامج تصفح مختلفة.
- تجاهلوا الرسائل اإللكترونية غير المرغوب فيها، واحذفوها أو ضعوا عليها عبارة "رسائل غير مرغوب فيها" أو "بيانات عديمة النفع" في بريدكم اإللكتروني. وال تحاولوا إلغاء اشتراككم فيها.
- إذا وصلكم الكثير من الرسائل غير المرغوب فيها، أغلقوا حسابكم اإللكتروني بكل بساطة وافتحوا حسابا آخر. فهناك الكثير من الحسابات المجانية المتاحة على اإلنترنت.
	- ال تفتحوا المرفقات إال إذا وصلتكم من شخص تعرفونه وتثقون به.
		- ّ ابقوا كلمة السر الخاصة بكم طي الكتمان: ال تعطوها ألي كان.
- احذروا من التصيّد االحتيالي. فالموقع اإللكتروني أو معالج عمليات الدفع اإللكتروني الموثوق لن يطلب منكم أبدا تأكيد معلومات حساسة، مثل كلمات السر أو البيانات المفصلة عن حساباتكم.
	- e **إذا رغبتم في المزيد من النصائح**
- ّ إذا كانت لديكم أي استفسارات أو إذا كنتم قلقون حيال مسألة ما، فال تخشوا مصارحة أبويكم أو أستاذكم أو صديقكم بها.

اقرأوا المزيد عن تدابير السالمة على اإلنترنت على الموقعين اإللكترونيين التاليين: www.thinkuknow.co.uk www.virtualglobaltaskforce.com

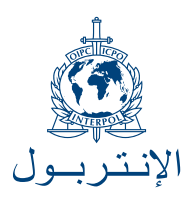

- e **تويتر**: **HQ\_INTERPOL@**
- e **يوتيوب**: **INTERPOLHQ**
	- www.interpol.int <

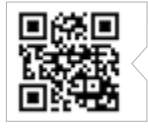